## Ms-6391 Manual >>>CLICK HERE<<<

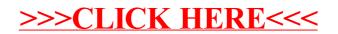